- 13 ISBN 9787302228011
- 10 ISBN 7302228019

出版时间:2010-9

页数:176

版权说明:本站所提供下载的PDF图书仅提供预览和简介以及在线试读,请支持正版图书。

## www.tushu111.com

## 或雄伟壮观、或厚重深沉、或轻松诙谐……,不同的画面带给人们不同的心情,引起人们不自觉地驻  $C$ orel $DRAW$ CorelDRAW  $\frac{1}{\sqrt{2}}$  $\,$  ,  $\,$

 $\begin{minipage}{0.9\linewidth} \begin{tabular}{lcccccc} \textbf{`` & & & \textbf{``} & & \textbf{``} & \textbf{``}$  $\frac{u}{\sqrt{18}}$  , we can also the set of  $\frac{18}{18}$  , we can also the set of  $\frac{u}{\sqrt{18}}$  , we can also the set of  $\frac{18}{18}$  $\mu$  $\frac{1}{\sqrt{N}}$ ",  $\frac{1}{\sqrt{N}}$ ",  $\frac{1}{\sqrt{N}}$ ",  $\frac{1}{\sqrt{N}}$ ",  $\frac{1}{\sqrt{N}}$ ",  $\frac{1}{\sqrt{N}}$ 

"。

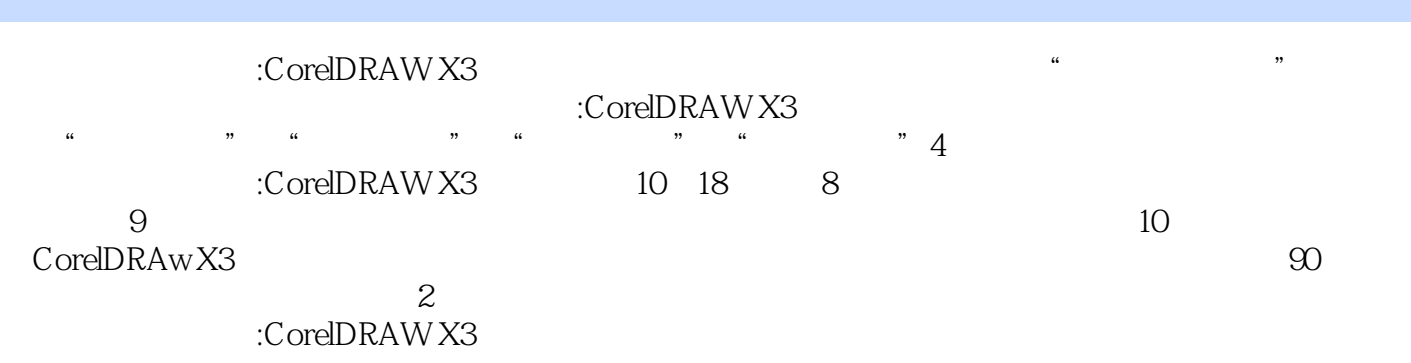

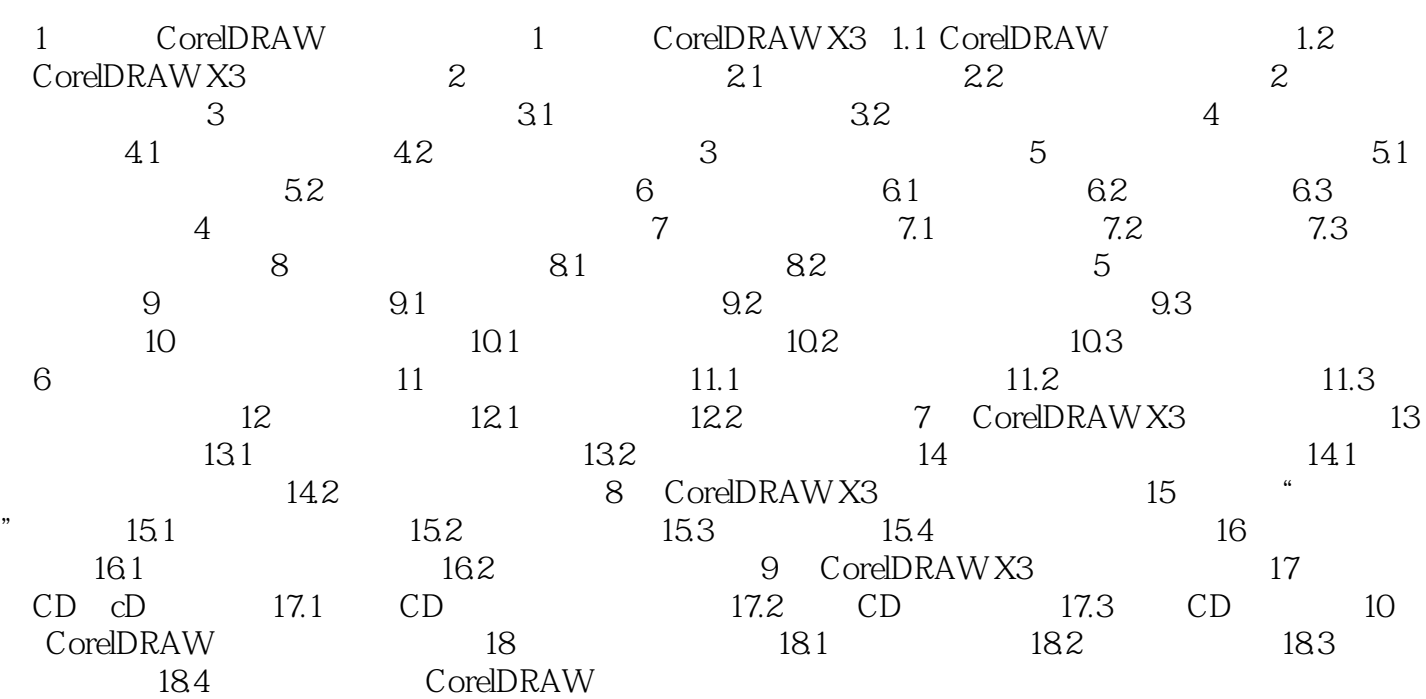

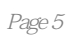

《平面设计与制作:CorelDRAW X3中文版》:工作过程导向新理念丛书,中等职业学校教材·计算机专

 $1$ 

本站所提供下载的PDF图书仅提供预览和简介,请支持正版图书。

:www.tushu111.com